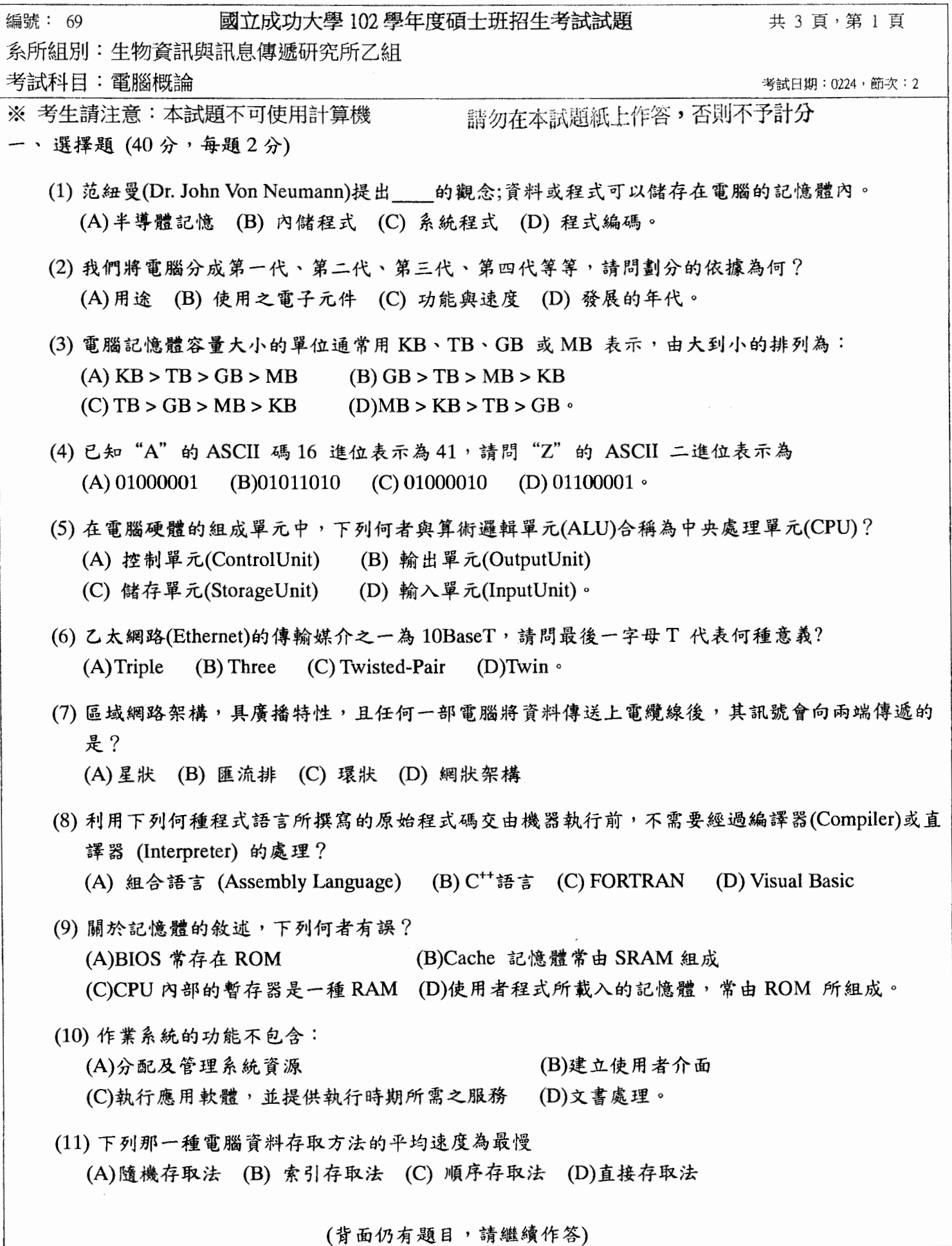

编號: 69

國立成功大學102學年度碩士班招生考試試題

系所組別:生物資訊與訊息傳遞研究所乙組

考試科目:電腦概論

考試日期: 0224, 節次: 2

共 3 百, 第 2 百

- ※ 考生請注意:本試題不可使用計算機
	- (12) 下列有關 ROM 的敘述, 何者不正確?
		- (A) 可被讀取與寫入資料,當電源關閉後所儲存的資料會消失
		- (B) 可儲存開機自我測試 (Power On Self Test, 簡稱 POST) 程式
		- (C) 燒錄有基本輸入輸出系統簡稱 BIOS), 負責檢測電腦的輸出入硬體設備
		- (D) 儲存在 ROM 中的程式稱為韌體(Firmware)
	- (13) 下列哪一類軟體,使用者可在試用期間內對它免費使用及複製,但有使用期限或功能限制? (A)公用軟體(public domain software) (B)共享軟體(shareware) (C)免費軟體 (freeware) (D) 自由軟體 (free software)
	- (14)行動電話所使用的無線耳機,最常採用下列哪一種通訊技術? (A) Bluetooth (B) RFID (C) Wi-Fi (D) WiMAX
	- (15)右列5個程式設計步驟:1分析需求與問題;2程式測試與除錯;3撰寫程式說明文件;4撰 寫程式碼;5處理程序設計。下列何種順序是正確的設計步驟? (A)  $1 \cdot 5 \cdot 4 \cdot 2 \cdot 3$  (B)  $1 \cdot 4 \cdot 5 \cdot 3 \cdot 2$  (C)  $1 \cdot 3 \cdot 4 \cdot 5 \cdot 2$  (D) $1 \cdot 2 \cdot 3 \cdot 4 \cdot 5$
	- (16)下列有關網路設備的敘述,何者正確? (A)交換器是用來轉換數位訊號與類比訊號 (B)橋接器是用來連接同一區域網路內的多部電腦 (C)路由器是用來定義電腦在區域網路上的位置 (D)閘道器是用來連接不同類型的通訊協定
	- (17)二元搜尋法在搜尋升冪排序的資料時,是將所欲搜尋的數值與資料中的哪一個元素進行比較? (A) 任意一個 (B) 第一個 (C) 最後一個 (D) 最中間的
	- (18)十進位數字 2009 與八進位數字 2007 相加後,其結果為何?  $(A)$  (410)<sub>16</sub> (B) (BE0)<sub>16</sub>  $(C)$  (3040)<sub>16</sub> (D) (4016)<sub>16</sub>
	- (19)有關固態硬碟 (solid state disk) 的敘述,下列何者錯誤? (A) 無噪音 (B) 具防震功能 (C) 採用快閃記憶體 (D) 轉速為每分鐘 7200 轉
	- (20) USB 3.0 是新一代的電腦傳輸介面規格,其傳輸速度是 USB 2.0 的幾倍?  $(A) 5$  (B) 10 (C) 20 (D) 40
- 二、解釋名詞(20分,每題5分)
	- (A) RFID (radio frequency identification)
	- (B) DHCP (Dynamic Host Configuration Protocol)
	- (C) NAS (Network-attached storage)
	- (D) RAID (Redundant Array of Independent Disks)
- 三、請說明並比較精簡指令集電腦(RISC, Reduced Instruction Set Computer)與複雜指令集電腦(CISC, Complex Instruction Set Computer )的 CPU 架構? (10分)

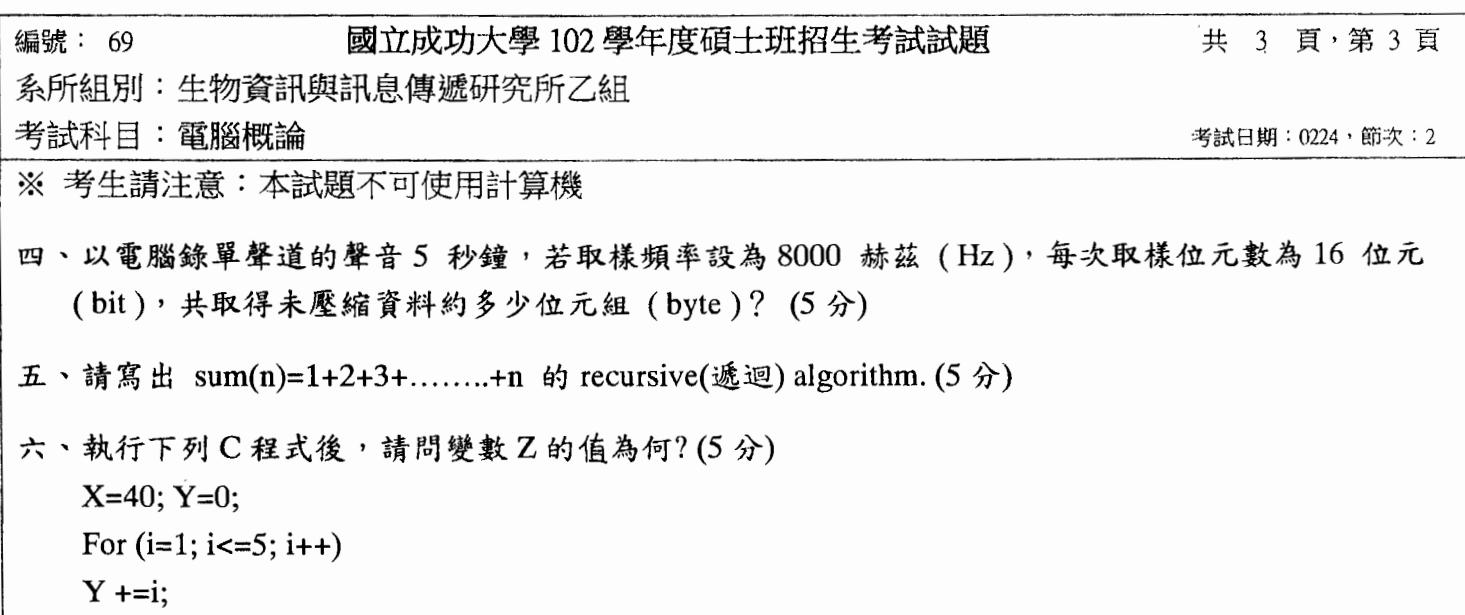

 $Z=(X>Y)? X+Y;X-Y$ 

七、已知一個二元樹的各種 traversal order 如下: In-order: DGBAHELCF、Pre-order: ABDGCEHLF、 Post-order: GDBHLEFCA, 請畫出此二元樹。 (5分)

八、請說明電腦科學如何幫助基因體高通量定序的分析?(5分)

九、用散置法(hashing) 將下列七個數依序存入 0,1,...6,七個位置, 散置函數(hashing function) 用除法, 雖撞以循序偵測(linear probing)解決: 23, 30, 41, 49, 53, 60, 67,則 0, 1,...6, 七個位置的內容依序為 何? (5分)